Santé Publique - Santé Numérique

# **Système National des Données de Santé**

Elie LACROIX, Julien GROSJEAN

Novembre 2023

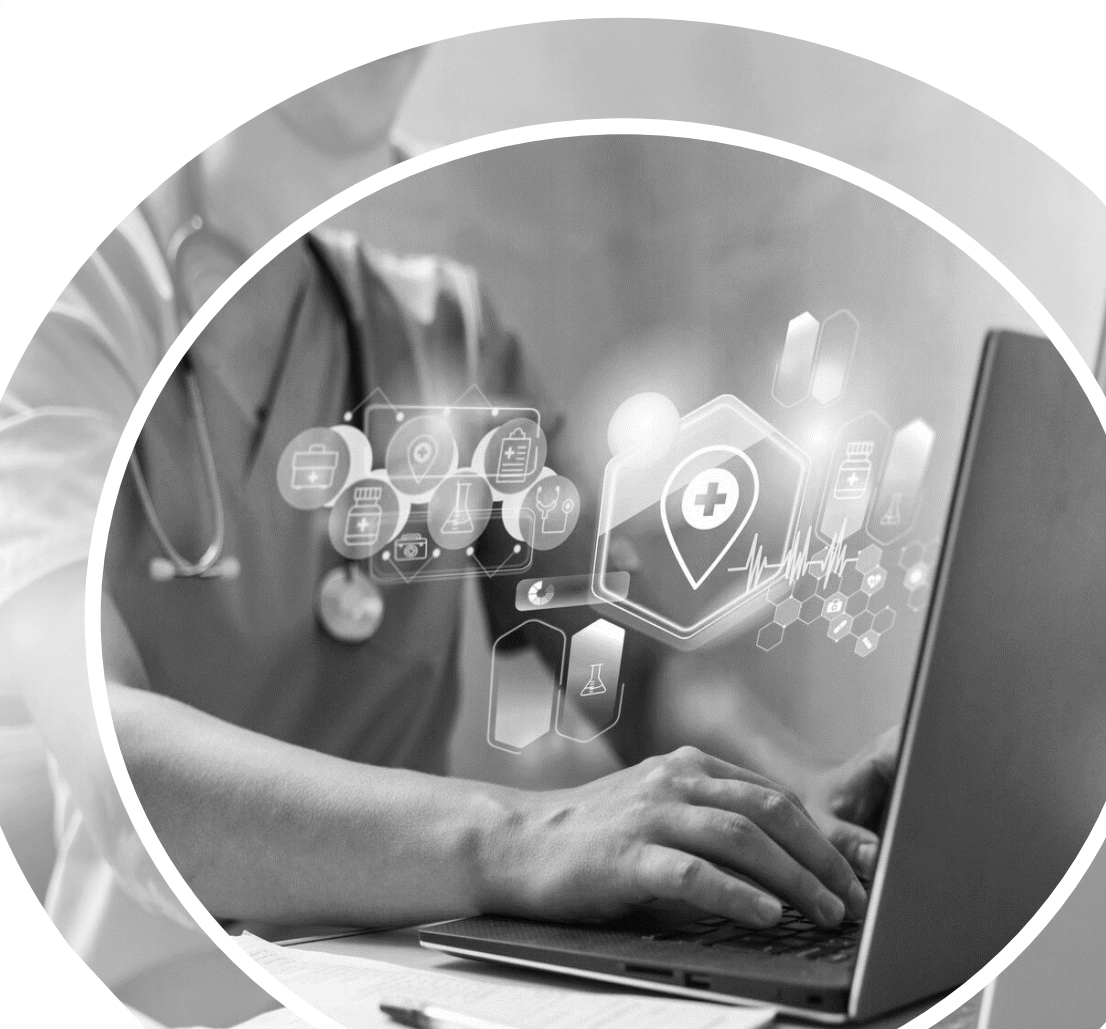

**SOMMAIR**<br>**R** M R **E**

- **1. Qu 'est ce que le SNDS ?**
	- a. Avant le SNDS : le SNIIRAM
	- b. Création du SNDS
- **2. Un accès pour qui ?**
- **3. De quoi est composé le SNDS ?**
	- a. Les informations disponibles
	- b. Les informations non disponibles

#### **4. La structure du SNDS ?**

- a. DCIR
- b. PMSI
- c. Référentiel médicalisé
- d. Causes de décès : CepiDC
- **5. Cas d 'usage**
- **6. Les erreurs à éviter, quelques tips !**

## **1. Qu'est ce que le SNDS ?**

**1. a. Avant le SNDS** 

Création du **SNIIRAM** :

**S**ystème **N**ational d'**I**nformations **I**nter-**R**égimes de l'**A**ssurance **M**aladie

par la loi de financement de la Sécurité Sociale du 23 décembre 1998 (article L161-28-2)

Nécessité de **suivre les dépenses d'assurance maladie, tous régimes confondus, pour suivre l'ONDAM**  (**O**bjectif **N**ational des **D**épenses d'**A**ssurance **M**aladie)

## **1. Qu'est ce que le SNDS ?**

**1. a. Avant le SNDS** 

Les grandes **caractéristiques** du SNIIRAM :

- ◆ Quasi-exhaustivité sur tous les régimes, en médecine de ville et en hospitalisation
- ◆ Individualisation Bénéficiaires, Professionnels de Santé et **Etablissements**
- Pseudonymisation des identifiants des bénéficiaires
- Chaînage Ambulatoire / Hospitalisation

## **1. Qu'est ce que le SNDS ?**

#### **1. b. Création du SNDS : Système National des Données de Santé**

- o Rapport Pierre-Louis BRAS (2013) : réflexion sur la gouvernance et l'utilisation des données de santé, dans le cadre d'études de santé publique et de pharmacovigilance
- o Texte fondateur : article 193 de la loi de modernisation du système de santé du 26 janvier 2016

#### **Deux finalités interdites :**

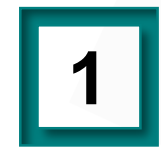

La promotion des produits de santé auprès des professionnels de santé et des établissements de santé,

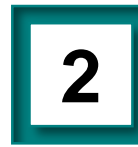

L'exclusion de garanties des contrats d'assurance ou modification de cotisations ou primes d'assurance

## **2. Un accès pour qui ?**

#### **2 GRANDS TYPES D'ACCÈS =**

Accès permanent :

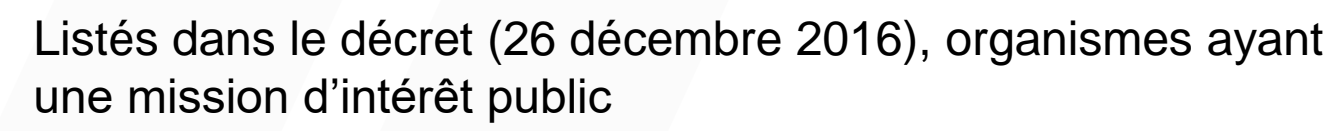

Accès sur projet :

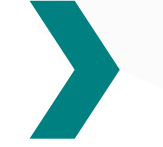

Pour **toute personne ou structure, publique ou privée, à but lucratif ou non lucratif,** à des fins de recherche, d'étude et d'évaluation présentant un intérêt public

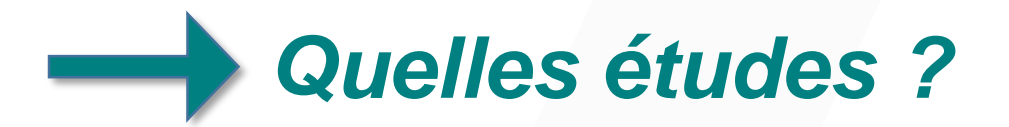

#### **2 grands types d'études possibles :**

 Accès permanent : données agrégées / statistiques diverses (**aucune donnée individuelle**)

 Données appariées : chainage des données d'une source (ex : EDSaN) avec toutes les données des bases sélectionnées ; hébergement des données à prévoir sur un espace homologué (en cours au CHU de Rouen) ; **sur dossier (CESREES + CNIL)**

**3. DE QUOI EST COMPOSÉ LE SNDS ?**

## **3. De quoi est composé le SNDS ?**

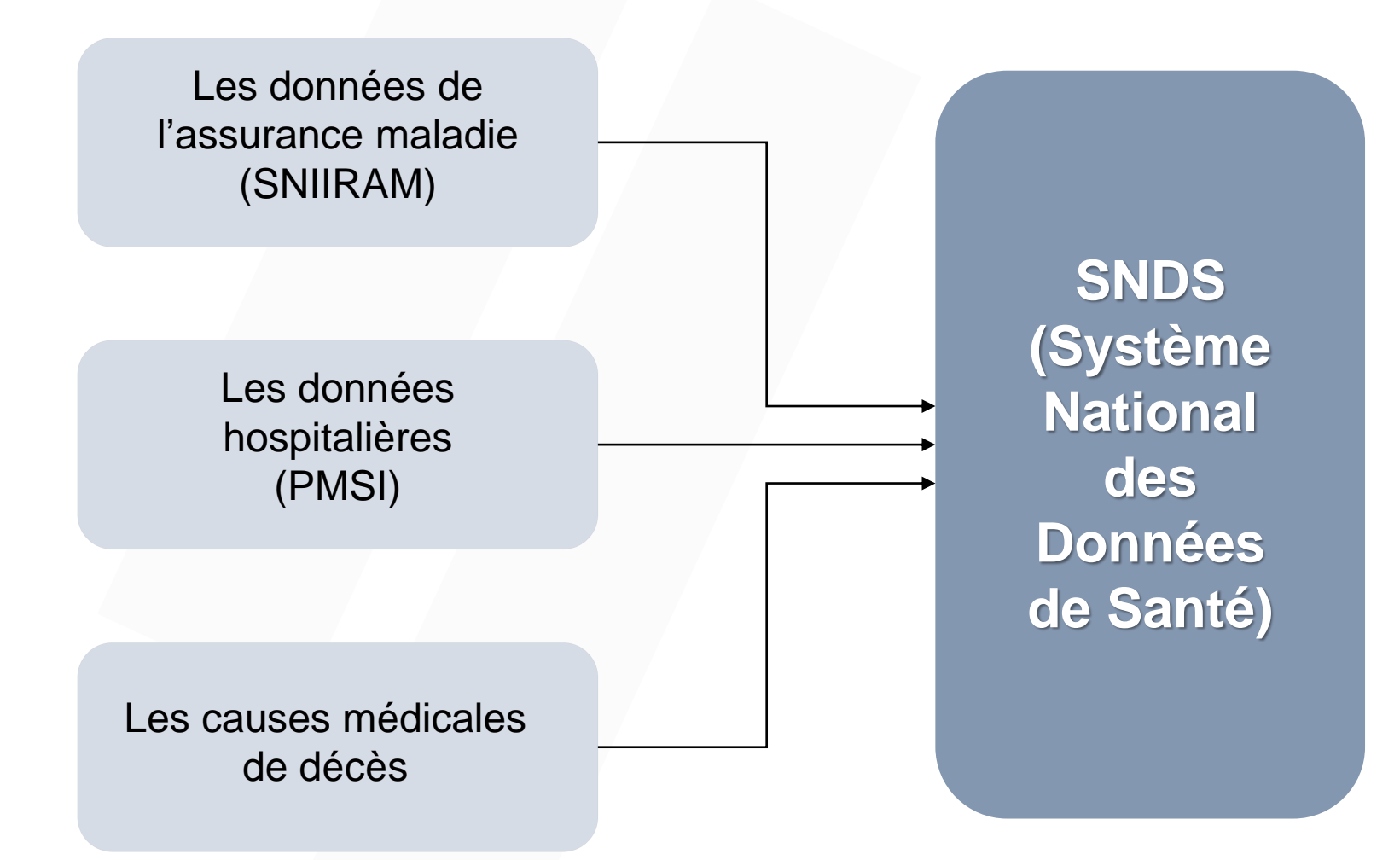

- Le DCIR (Datamart de Consommation Inter-Régimes) issu du SNIIRAM (Système National d'Information Inter-Régimes de l'Assurance Maladie)
- Le CépiDc (Centre d'épidémiologie sur les causes médicales de Décès) : causes de décès, gérée par l'INSERM
- $\div$  Le PMSI (ATIH)
- L'ESND (Echantillon du Système National des Données de Santé) (anciennement EGB) : 2/97ème de la population (représentatif!)

**Informations sur les patients (assuré ou ayant-droit)**

- Âge, sexe, commune et département de résidence
- Couverture Maladie Universelle Complémentaire (CMU-C), Aide à la Complémentaire Santé (ACS), Aide Médicale Etat (AME)
- Date de décès
- Causes médicales de décès, commune de décès
- Médecin traitant

#### **Et sur leurs pathologies traitées**

Plusieurs sources d'informations relatives aux pathologies :

- **Enregistrement des ALD (CIM 10)**: pour les bénéficiaires ayant fait une demande de prise en charge à 100% pour une affection de longue durée
- **Enregistrements des diagnostics (CIM 10) :**  pour les personnes hospitalisées au travers des diagnostics du PMSI
- **Enregistrement par la consommation de soins :** médicaments traceurs, …

*exemple : consommation régulière d'antidiabétiques pour une personne atteinte de diabète*

#### **Consommation de soins de ville**

- Toutes les prestations remboursées avec le codage détaillé de la prestation : **actes médicaux, biologie, dispositifs médicaux, médicaments**
- Tous les indicateurs de montants : **présenté au remboursement, base de remboursement, remboursé**
- Détail par **date de soins et date de remboursement**

#### **Consommation de soins en établissement (hôpitaux, cliniques, …)**

- **Séjours du PMSI** pour l'ensemble des établissements sanitaires publics ou privés, pour les disciplines médecine-chirurgie-obstétrique (MCO), soins de suite et de réadaptation (SSR), hospitalisation à domicile (HAD) et psychiatrie (PSY).
- **Actes et consultations externes** des hôpitaux publics

#### **Offre de soins**

#### **Spécialité et catégorie du prescripteur et de l'exécutant**

*exemple : prescripteur chirurgien, exécutant infirmier*

**Lieu d'exécution** (cabinet de ville, clinique, établissement de santé, centre de santé)

**Département et commune d'implantation du cabinet**

**Statut conventionnel** (libéral) **et statut juridique** (établissement)

#### **Informations NON disponibles dans les bases :**

- × Niveau socio-économique
- × Emploi et type d'emploi
- × Poids, antécédents (sauf cas particuliers codes CIM-10)
- × Motifs de consultation, diagnostics en ville (non codés)
- × Résultats des examens bio, radio, etc.
- × Délivrance de médicaments non remboursés
- × Délivrance de médicaments UNIQUEMENT (pas administration)
- × Médicaments délivrés pendant un séjour (sauf molécules onéreuses ou ATU)

# **SOMMAIRE**

## **Ou en sommes nous ?**

- 1. Qu'est ce que le SNDS ?
	- a. Avant le SNDS : le SNIIRAM
	- b. Création du SNDS
- 2. Un accès pour qui ?
- 3. De quoi est composé le SNDS ?
	- a. Les informations disponibles
	- b. Les informations non disponibles
- 4. La structure du SNDS ?
	- a. DCIR
	- b. PMSI
	- c. Référentiel médicalisé
	- d. Causes de décès
- 5. Cas d'usage
- 6. Les erreurs à éviter, quelques tips !

# **4. DÉTAILS SUR LA STRUCTURATION DES DONNÉES SNDS**

## *Et concrètement ?*

**Bases de données relationnelles**

- Oracle
- Surcouche SAS (outil SAS guide)

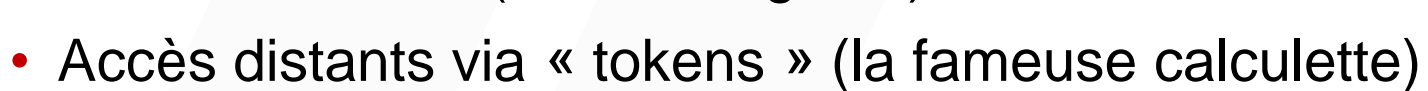

- Accès nominatifs (formations obligatoires)
- Espaces de travail +/- collaboratives
- Plusieurs contraintes réglementaires « fines » (profils...)
- Environ 200 tables

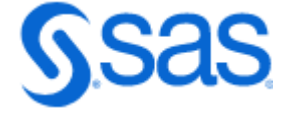

## **4. a. Le DCIR : quelle structure ?**

Le DCIR est constitué de 16 tables préfixées par « ER\_ »

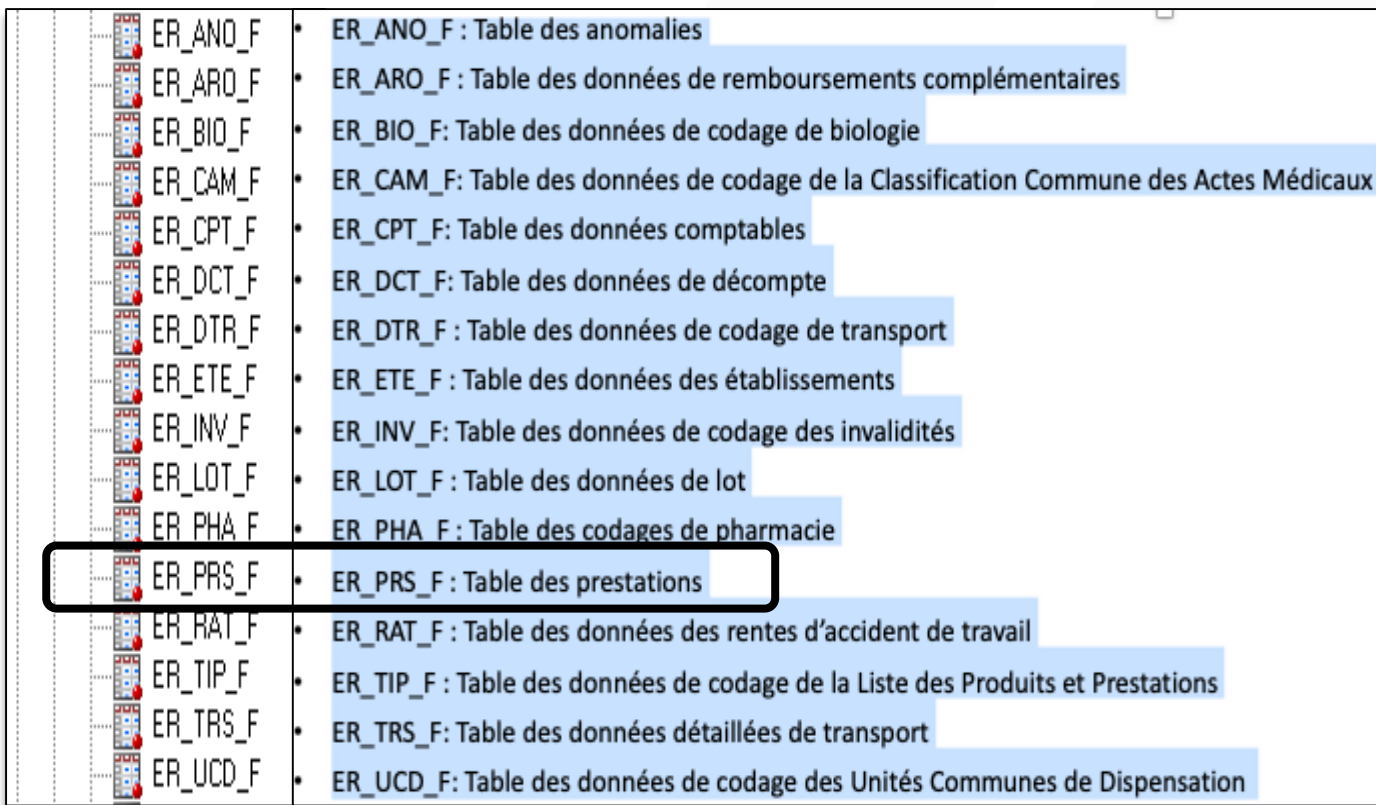

- La table centrale est la table des prestations (ER\_PRS\_F) autour de laquelle gravitent les tables de prestations affinées (schéma en étoile)
- Ces autres tables vont servir à détailler les informations présentes dans la table centrale (pharmacie, biologie, CCAM, etc.)
- Chargement mensuel des bases, restituées en tables annuelles

## **4. a. Le DCIR : quelle structure ?**

#### **Il s'agit d'une base dont la structure est complexe :**

Un seul acte réalisé peut générer plusieurs lignes d'extraction :

Les prestations de référence correspondent à l'acte principal réalisé par un professionnel de santé pour un patient donné, à une date donnée o (ex : une consultation, une visite, un acte infirmier…)

Ces actes sont souvent associés à des majorations (ex : majoration nourrisson) ou des compléments d'actes (ex : complément nuit), mais également les participations forfaitaires (montant qui vient en déduction du remboursement d'un acte)

## **4. a. Le DCIR : quelle structure ?**

 Dans le cas présent, le remboursement d'une consultation (code 1111) avec majoration de coordination du généraliste (code 1125) et participation forfaitaire (code 1951) génère bien trois lignes pour un seul acte exécuté pour le patient 2 le *jj/mm/aaaa*

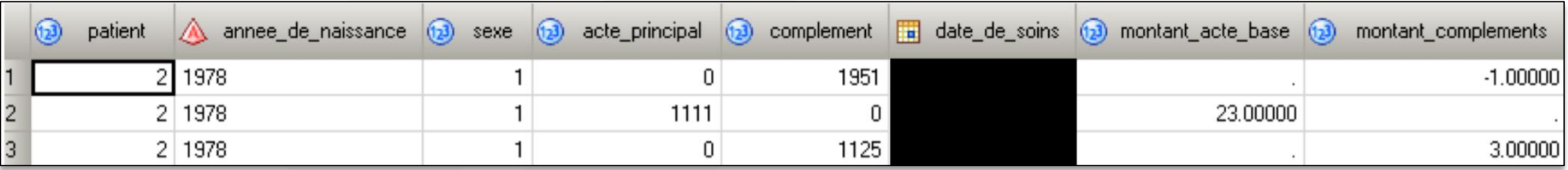

Le recueil des données n'est pas le même selon le type d'hospitalisation :

- o MCO : recueil des données par séjour
- o SSR : recueil par semaine d'hospitalisation
- o RIM-P : recueil par séquences / sous-séquences (mode légal de séjour Hospitalisation libre/HDT, nature de prise en charge temps complet/partiel, limite trimestrielle, …)
- o HAD : recueil par séquences de soins (modification de la lourdeur de prise en charge = nouvelle séquence)

Donc un impact sur l'utilisation des bases (variables différentes, repérage des séjours différents, etc.)

Les données du PMSI contiennent des informations sur :

- $\triangleright$  Les patients : numéro pseudonymisé, sexe, âge, code géographique
- Les mouvements : numéro de séjour, dates d'entrée/sortie, provenance/destination, Unités médicales fréquentées / Type d'autorisation (Réanimation, Soins intensifs, Dialyse, ..)
- Les données médicales : diagnostics (CIM10), actes techniques (CCAM), médicaments traceurs, examens biologiques ou dispositifs médicaux.

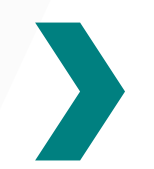

Les bases sont construites annuellement par l'ATIH et disponibles dans le SNDS vers M+6 de l'année suivante

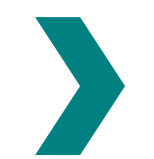

La structure de la base PMSI est différente pour le SNDS et les bases dédiés ATIH...

- **La table B** : c'est la table principale, elle contient l'essentiel de l'information médicale et des informations permettant la valorisation du séjour.
- **La table C** : permet d'avoir les informations sur le patient, notamment les dates d'entrée/ sortie et le numéro anonymisé du patient.
	- *Le numéro anonymisé du patient permettra de faire le chainage avec les bases DCIR et donc de reconstituer le parcours ville-hopital du patient.*

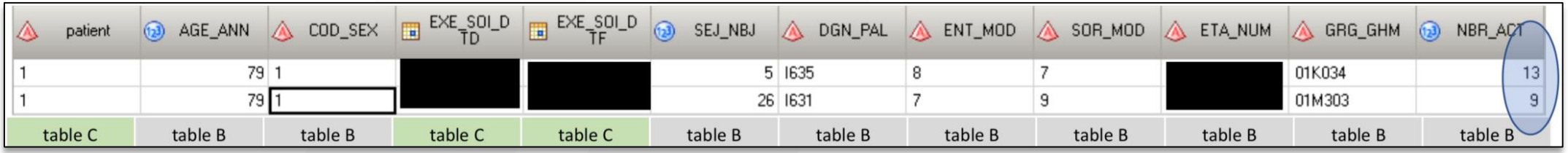

#### Le patient 1 âgé de 79 ans, de sexe masculin, a eu 2 hospitalisations pour AVC en 2017 :

- 1 ère hospitalisation du *jj/mm* au *jj/mm/aaaa* (5 jours) : DP I635, arrivé du domicile (code 8) et sorti en transfert vers un autre établissement (code 7)
- 2 ème hospitalisation du *jj/mm* au *jj/mm/aaaa* (26 jours) : DP I631, arrivé depuis un autre établissement (code 7) et sorti en décès (code 9)

## Difficultés des bases PMSI

- Les données du PMSI sont très vastes : > 100 tables par année
- Elles couvrent plusieurs champs d'activité (MCO RIMP - SSR – HAD) qui sont articulés de manière différente (organisation en séjour / séquence)
- Structure des tables différente de celle de DCIR (PMSI tables annuelles vs DCIR années regroupées, noms de variables différents entre les 2 bases BEN\_SEX\_COD / COD\_SEX, …)

#### **4. c. Référentiel médicalisé : quelle structure ?**

Liste de 30 pathologies nécessitant des soins longs et/ou coûteux

**Executes** Les soins en rapport avec l'affection sont pris en charge à 100% par l'assurance maladie

◆ Déclaration de la pathologie par le médecin traitant

## **4. c. Référentiel médicalisé : quelle structure ?**

- Les données sur les Affections de Longue Durée (ALD) se trouvent dans le référentiel médicalisé IR\_IMB\_R
- Référentiel alimenté mensuellement via les données des services médicaux des organismes d'assurance maladie.
- Ce référentiel contient des données médicales (motifs, dates de début, …) :
	- Affections de longue durée exonérantes
	- **Invalidité**
	- Accidents du travail et maladies professionnelles
	- Soins et arrêts continus de plus de 6 mois (Article L324-1)
- **EX** Il permet de réaliser un accrochage entre les données de prestations et les données médicales et d'apporter des informations sur les pathologies longues et/ou coûteuses (code CIM10, date de début de l'ALD, …)

## **4. c. Référentiel médicalisé : quelle structure ?**

 La table IR\_IMB\_R est présente sur le portail SNDS dans la bibliothèque ORAVUE (où figurent également les tables du DCIR et du PMSI)

*Exemple d'informations présentes dans le référentiel médicalisé*

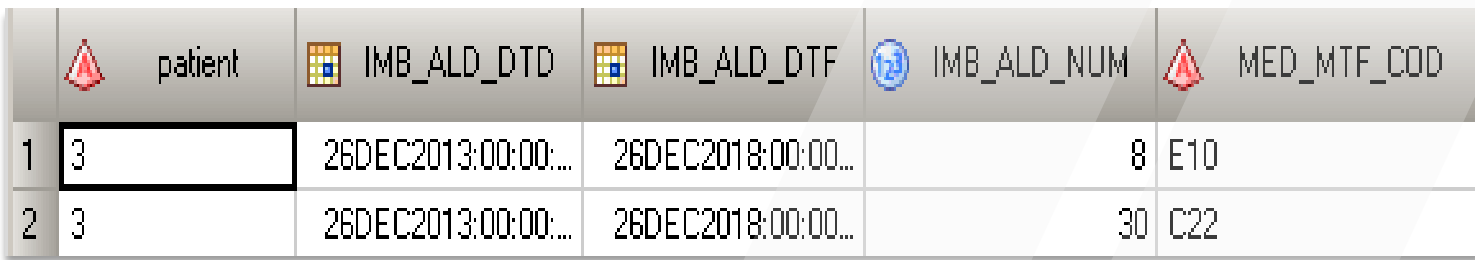

Le patient 3 est en ALD depuis le 26 décembre 2013. Il est pris en charge pour 2 ALD :

- Diabète (ALD n°8), CIM10 E10 : diabète de type 1

- Cancer (ALD n°30), CIM10 C22 : tumeur maligne du foie et des voies biliaires intrahépatiques

- Constituent l'ajout majeur du SNDS par rapport au SNIIRAM, suite à la loi 2016-41 de modernisation de notre système de santé.
- Les données individuelles qui constituent cette base sont élaborées par le Centre d'épidémiologie sur les causes de décès (CépiDc), qui est un laboratoire de l'INSERM, en collaboration avec l'INSEE
- L'INSERM gère les données médicales, tandis que l'INSEE s'occupe des données socio-administratives
- Ces données concernent l'exhaustivité des décès sur le territoire français, en métropole et départements d'outre-mer.

Les données concernant les années 2013 à 2015 ont été chargées dans le SNDS

Un chargement progressif des années 2006 à 2012 doit être réalisé en premier lieu. Les années 2016 et suivantes seront également présentes dans le SNDS, mais nécessitent auparavant d'être consolidées par l'INSERM (délai de 2 ans nécessaire).

- Les causes de décès peuvent être approchées des données de consommation de soins à travers deux tables du répertoire ORAVUE :
	- KI\_ECD\_R (table de l'ensemble des causes de décès)
	- KI\_CCI\_R (table des circonstances et de la cause initiale du décès)

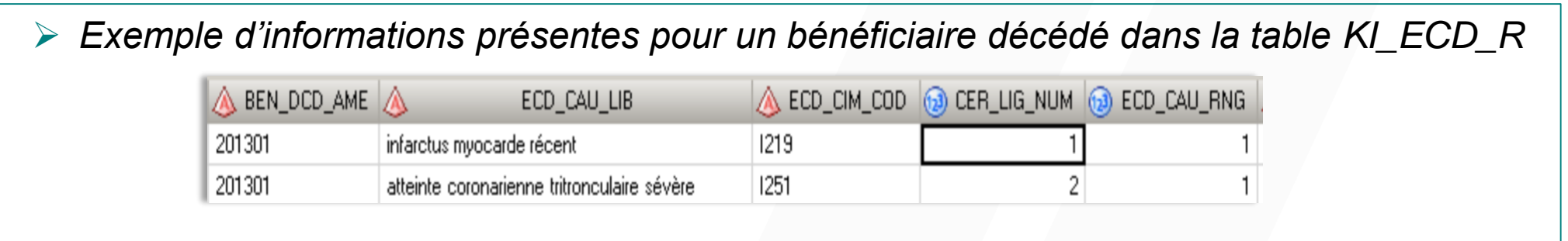

 *Exemple d'informations présentes pour ce même bénéficiaire décédé dans la table KI\_CCI\_R (I219 en cause initiale correspondant au code CIM d'infarctus du myocarde)*

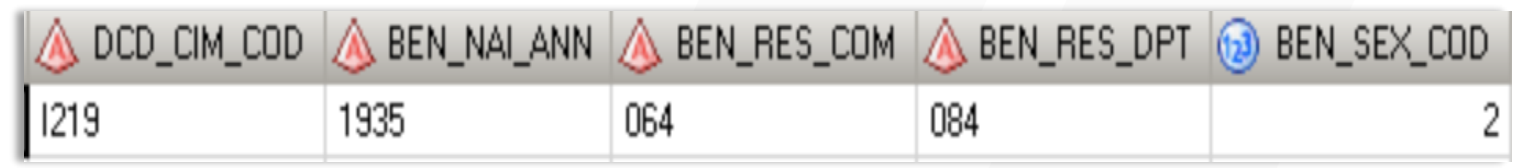

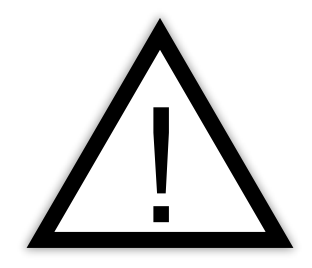

La qualité des données des causes de décès n'est pas toujours au rendez-vous !

Beaucoup « d'arrêts cardiaques »...

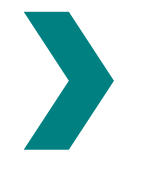

De fait, il devient plus pratique d'utiliser la nouvelle base INSEE publique des décès : <https://www.insee.fr/fr/information/4190491>

- *données nominatives depuis 1970 (exhaustif)*
- *utilisation dans l'étape de ré-identification de EDSaN*

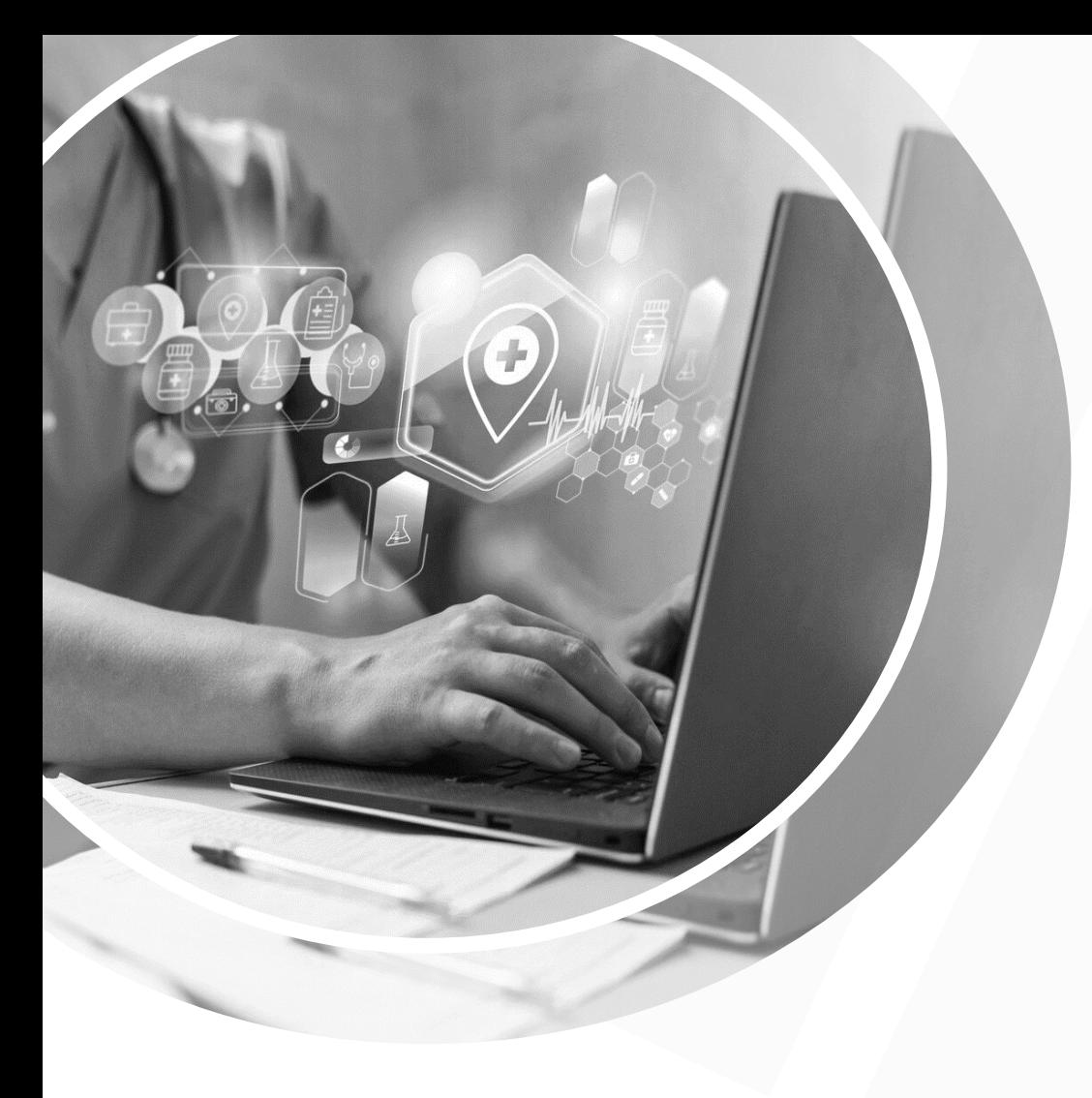

# **5. CAS D'USAGE SNDS EN ACCÈS PERMANENT**

**5. Cas d'usage : Spondylarthrite ankylosante post-partum**

Obtenir le nombre de patientes avec SPA via :

- ALD
- MCO
- SSR
- $\rightarrow$  avec biothérapies spécifiques (médicaments) + des IRM spécifiques (CCAM)

Puis croiser avec la table de maternité :

- › Accouchement dans l'année du diagnostic
- › Accouchement hors période
- › Pas d'accouchement

#### **5. Cas d'usage**

#### **ACUPAN**

› Evaluer la délivrance d'ACUPAN entre les 2018 et 2022 que cela soit en nombre de boites, de bénéficiaires et estimés le pourcentage de ces bénéficiaires dont la consommation est considérée comme chronique (plus de 3 prescriptions sur 6 mois)

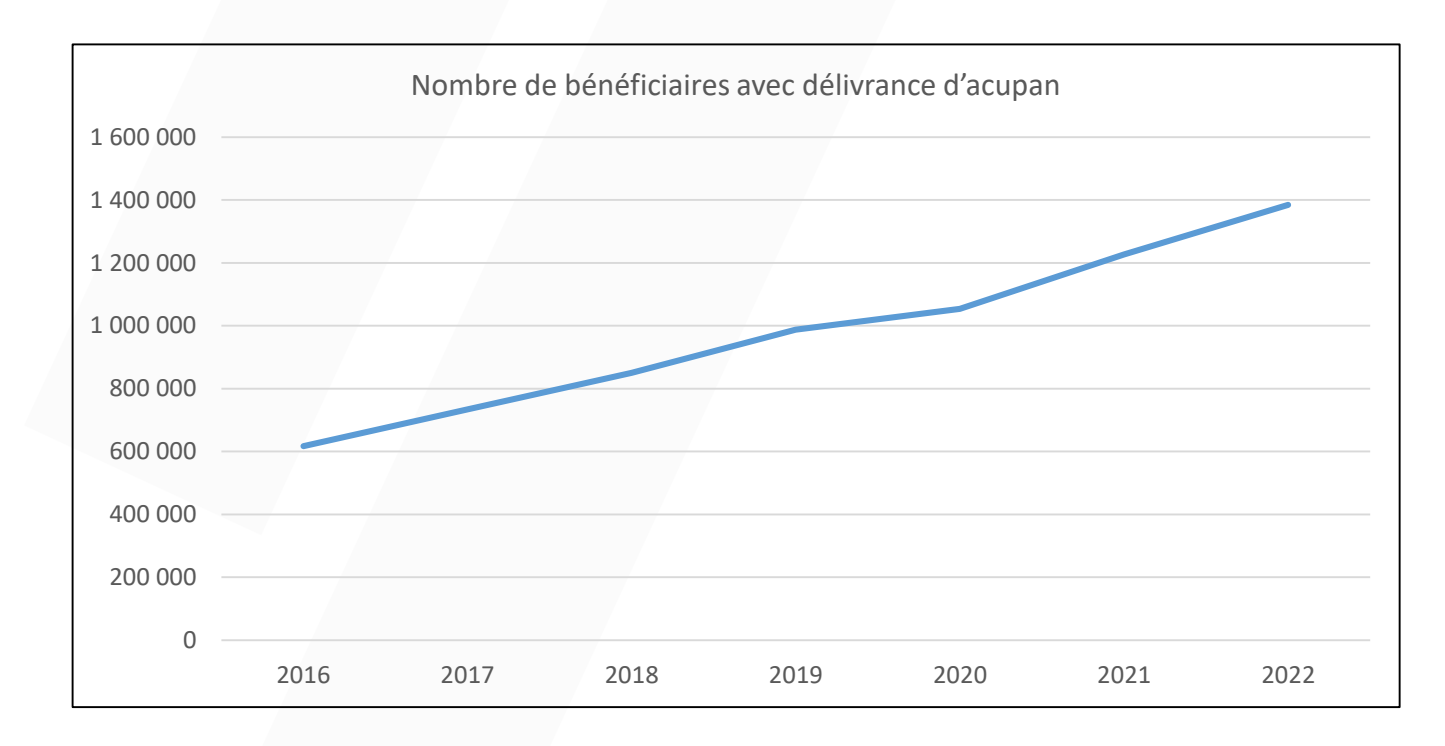

## **5. Cas d'usage**

- › VRS : diagnostic de bronchiolite par tranches d'âges
- › Difficultés : codes pas très spécifiques de la bronchiolite... et pas exhaustifs...

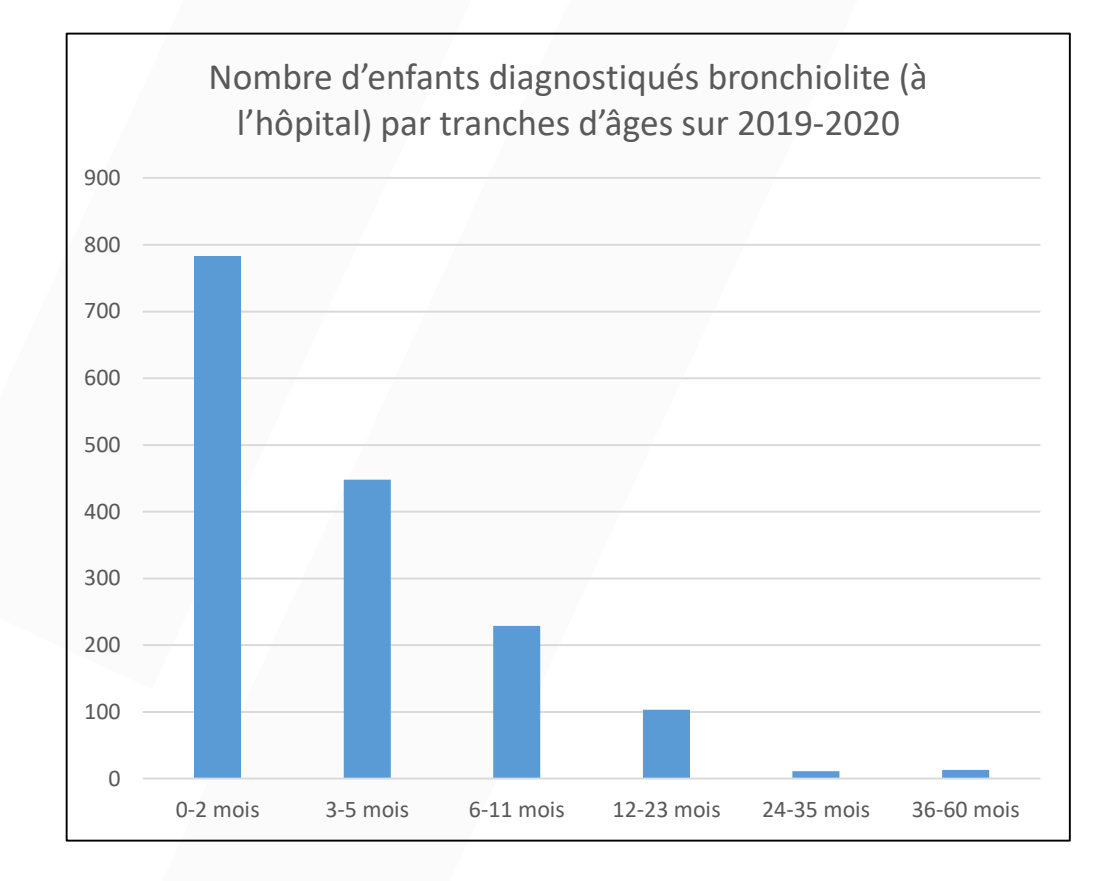

#### **5. Cas d'usage**

◆ Vaccin Méningocoques B :

 $\rightarrow$  Evaluer le volume de délivrance du vaccin Bexsero entre 2014 et 2022, notamment comparer des territoires de santé

**❖ Chirurgie bariatrique :** 

 $\rightarrow$  Evaluer sur les 10 dernières années, pour les départements du 76 et 27, le nombre de chirurgies, le type de chirurgie (bypass ou sleeve) et le centre de prise en charge. Isoler l'ensemble des consommations de soins de ces patients (médicaments, consultations, hospitalisations)...

# **6. LES TIPS !**

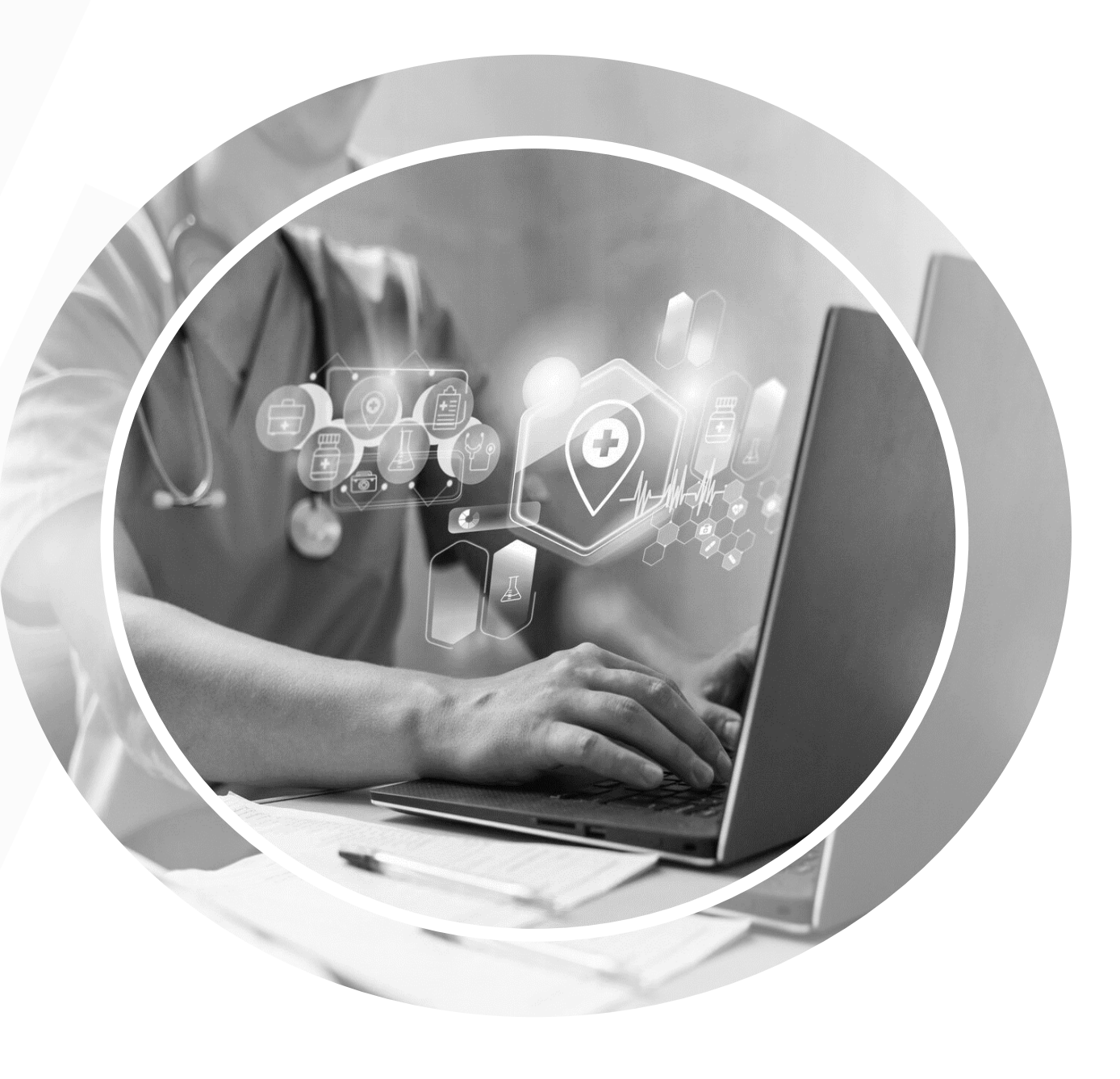

- **❖ Conversion de dates : YEAR ne fonctionne** que sur alphanum et il faut la fonction *datepart* de SAS pour forcer le typage d'une date SQL
- Problème du rang gémellaire (**0, 1, … sachant que pour 1 jumeau, ça change parfois en fonction des bases**)
- **❖ Attention aux âges :** 
	- des enfants de moins de 2 ans  $(1011 =$ 11 mois!)
	- $\blacksquare$  les manquantes  $= 999$
	- dans la partie PMSI, 2 colonnes (AGE\_ANN en années révolues ou AGE\_JOU en jours pour les enfants de moins de 1 an)

 Vigilance sur **l'encadrement des dates de flux et de soins** pour éviter de faire planter le SNDS et aller en prison<sup> $\sim$ </sup>

 Eviter les jointures entre les espaces work et ORAVUE $\rightarrow$  Passage des jointures de bases de work dans orauser pour optimiser (ex sur une conso de médoc) $\rightarrow$ identification dans la base pharmacie des ATC d'interêt sur une fenêtre de temps puis passage dans ORAUSER et jointure à la base prestation ensuite.

Il est préconisé de nettoyer la base en ne conservant que les âges et sexe corrects :

- ◆ La modalité « pour information » correspond à l'activité (Actes et Consultations Externes et séjours) des établissements publics qui ne pratiquent pas de facturation directe via l'Assurance Maladie. Ces soins externes non facturés à l'activité sont transmis pour information à l'Assurance Maladie (mais non exhaustif) via le qualificatif 71.
	- ►*Il faut exclure ces lignes transmises « pour information » en mettant la condition dans toutes vos requêtes :* **DPN\_QLF ≠ 71**

 Il est possible d'avoir une date de décès renseignée dans les tables relatives aux causes de décès, mais mise par défaut au 01 janvier 1600 dans **IR\_BEN\_R**, bien que le certificat ait pu être apparié à un bénéficiaire.

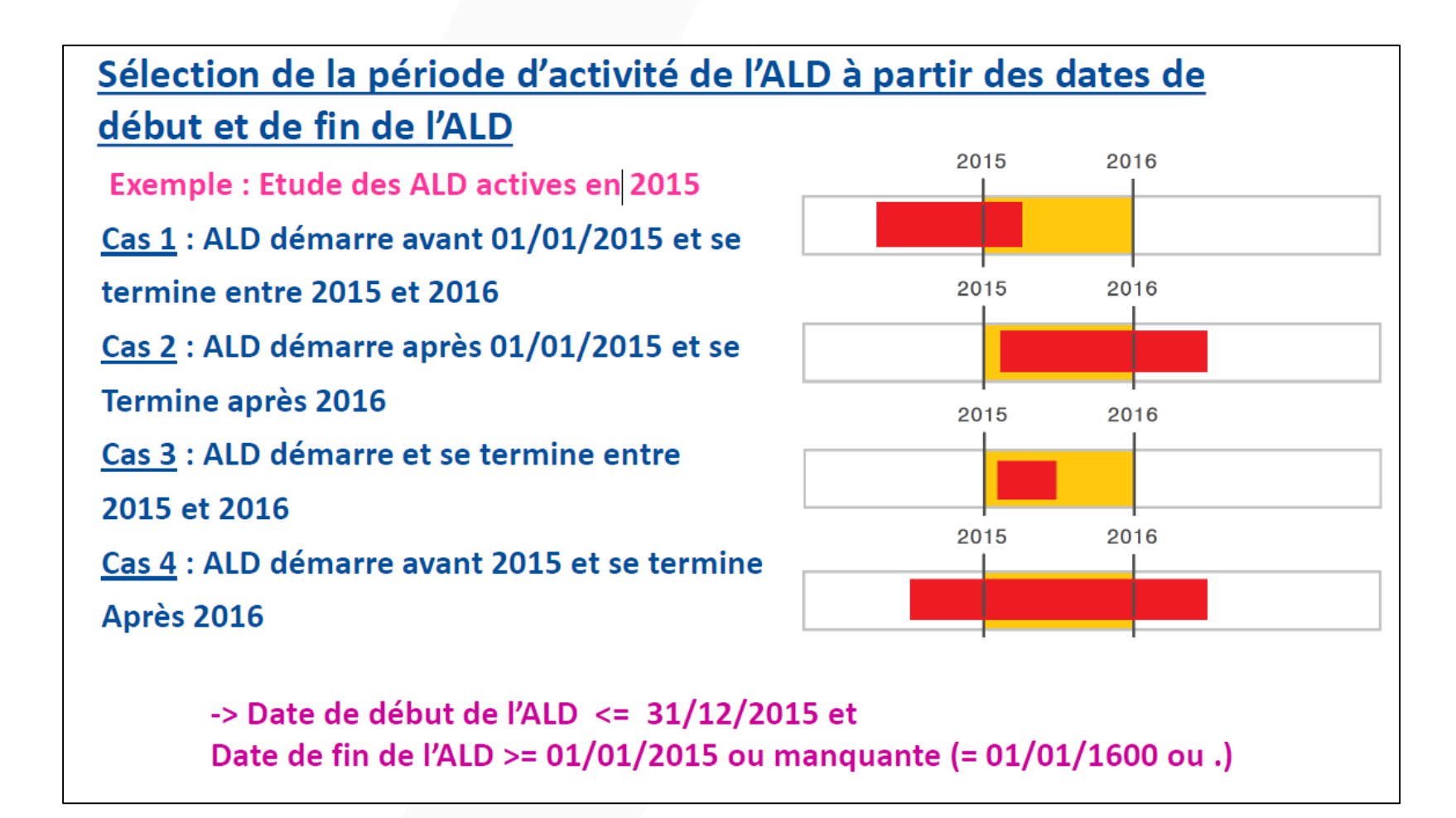

#### La table B (T\_MCOAAB) : nettoyer la table des séjours en appliquant les filtres suivants à toutes les requêtes :

Exclusion des FINESS aéoaraphiaues APHP/APHM/HCL pour éviter les doublons (jusau'en 2018) :

FTA NUM not in ('130780521', '130783236', '130783293', '130784234', '130804297','600100101', '750041543', '750100018', '750100042', '750100075', "750100083', '750100091', '750100109', '750100125', '750100166', '750100208', '750100216', '750100232', '750100273', '750100299', '750801441', "750803447', '750803454', '910100015', '910100023', '920100013', '920100021', '920100039', '920100047', '920100054', '920100062', '930100011', '930100037', "930100045', '940100027', '940100035', '940100043', '940100050', '940100068', '950100016', '690783154', '690784137', '690784152', '690784178', '690787478', '830100558')

Car chaque séjour de l'Assistance Publique-Hôpitaux de Paris (APHP), de l'Assistance Publique – Hôpitaux de Marseille (APHM) et des Hospices Civils de Lyon (HCL) figure une seconde fois : sous le FINESS géographique et le FINESS juridique jusqu'en 2018. Rappel : ETA NUM est le n° FINESS de l'entité juridique pour le public et géographique pour le privé

Exclusion des séjours en erreur : GRG\_GHM not like '90%'

Il est d'usage d'enlever ces séjours dits « en erreur » car ce sont :

- soit des séjours qui contiennent des informations manquantes (diagnostics, âge, date de sortie, etc.) qui ne permettent pas de grouper le séjour

(algorithme de groupage) et de lui attribuer un tarif

- soit ce sont de « faux » séjours générés automatiquement pour des besoins de facturation (dialyse, activité externe, etc...) des Etab privés.

Exclusion de la dialyse, l'activité externe des médecins salariés ou des FFM, ATU, SE : TYP\_GEN\_RSA = '0'

Ces lignes sont à enlever car il ne s'agit pas de « vrais » séjours. Il s'agit de prestations d'hospitalisation que l'on retrouve dans d'autres fichiers. Un numéro de RSA est généré automatiquement pour la facturation. Cela ne concerne que les Etab privés.

De manière générale ces lignes génèrent des « faux » GHM qui commence par 90.

Ils sont automatiquement enlevés avec la condition GRG\_GHM not like '90%'

Exclusion des prestations inter établissements :

Solution 1 :  $(ENT \, MOD \ll 0' \, and \, SOR \, MOD \ll 0')$ 

Solution 2 : (SEJ\_TYP <> 'B' or SEJ\_TYP is null)

Attention aux prestations inter établissements (17.336 en 2010) : au cours d'un séjour un patient peut être transféré temporairement (<2jours) dans un autre établissement « receveur » pour avoir une prestation que l'établissement « demandeur » (où il est hospitalisé) ne peut réaliser. Dans ce cas, un second séjour avec le finess de l'établissement exécutant (SEJ\_TYP='B') est créé. La même prestation figure dans les RSA des 2 établissements.

· Exclusion des clés de chainage incorrectes (à partir de la table T\_MCOAAC) : à mettre si chaînage de patients mais pas si comptage de séjours :

• NIR\_ANO\_17\_not in (xxxxxxxxxxxxxxxx, BXXXXXXXXXXXXXXXXXX and (NIR\_RET = 0 and NAI\_RET = 0 and SEX\_RET = 0 and SEJ\_RET = 0 and FHO\_RET = 0 and  $PMS\_RET = 0$  and  $DAT\_RET = 0$ 

Actes CCAM en ville et à l'hôpital attention :

Le DCIR contient tous les actes faits en ville ET en établissements privés. Le champs étab. privés est donc dans les 2 bases.

Les séjours en **établissements privés sont à la fois valorisés par le GHS, qu'on trouve dans la table ER\_ETE\_F, et les honoraires du PS considéré comme libéral, qu'on trouve dans la table ER\_CAM\_F si ce sont des actes techniques CCAM** avec potentiellement aussi des médicament en SUS du GHS.

La fonction *trim* pour enlever les espaces avant et après pour code diagnostic par exemple…

La bible en ligne (https://documentation-snds.health-data-hub.fr)

# **LA PARTIE « DONNÉES OUVERTES »**

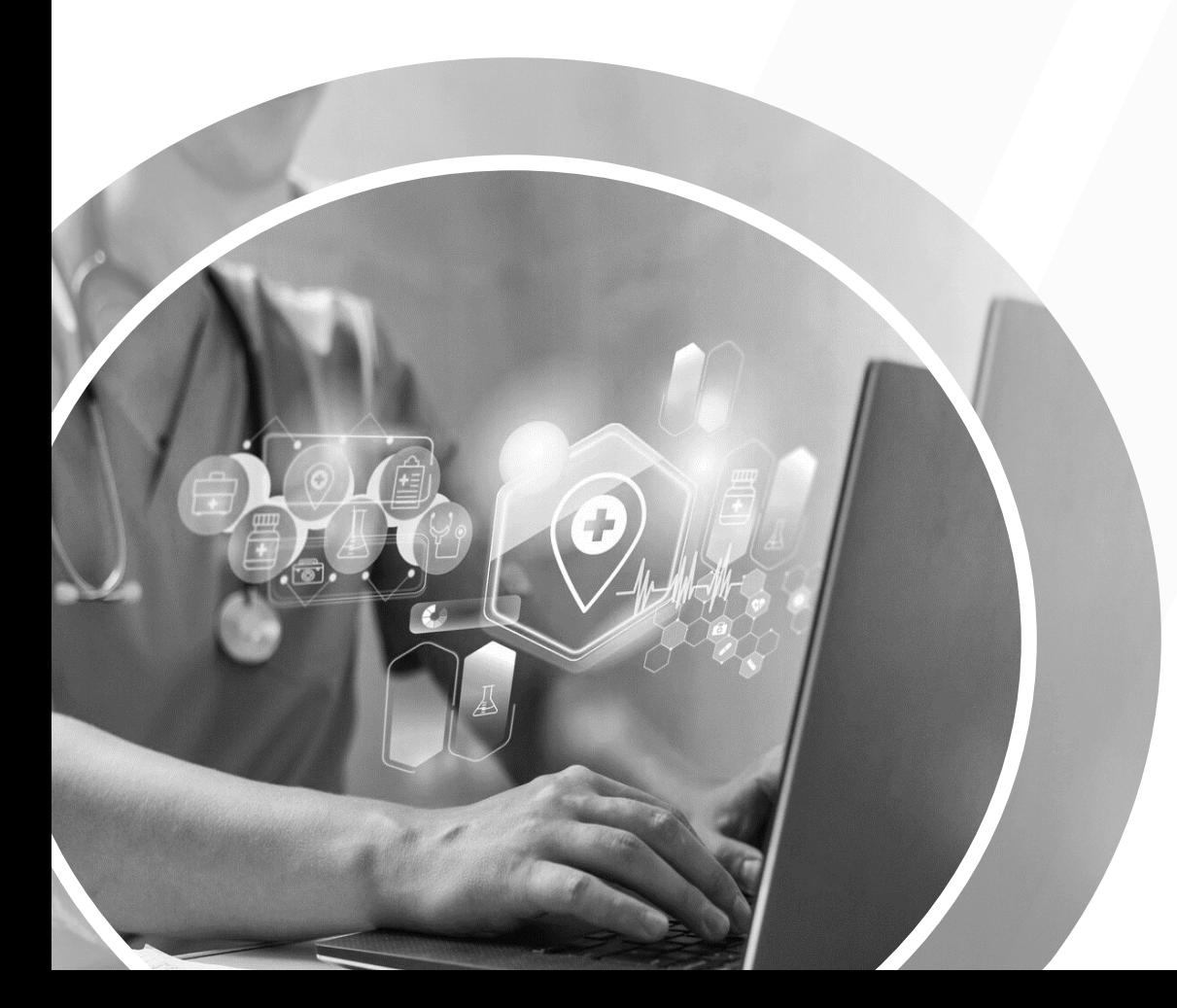

## *Les bases disponibles (SNDS et autres)*

- [CNAM : https://assurance-maladie.ameli.fr/etudes-et-donnees/open-damir-depenses-sante](https://assurance-maladie.ameli.fr/etudes-et-donnees/open-damir-depenses-sante-interregimes)interregimes
- ATIH :<https://www.scansante.fr/>
- CépiDc : <https://www.cepidc.inserm.fr/donnees-et-publications/interroger-les-donnees-de-mortalite>
- Open SNDS :<https://open-snds.has-sante.fr/> (médicaments et actes biologiques NABM)

• Pour les terminologies :

o SMT de l'ANS : [https://smt.esante.gouv.fr/catalogue-des-terminologies/](https://documentation-snds.health-data-hub.fr/snds/open_data/terminologie_ans.html) o ou HeTOP évidemment :<https://www.hetop.eu/>

## *Les bases disponibles (SNDS et autres)*

#### **Autres ressources :**

- Santé publique France : <https://geodes.santepubliquefrance.fr/#c=home>
- [données](https://documentation-snds.health-data-hub.fr/snds/open_data/data_drees.html) de la DREES
- Finess :<https://www.data.gouv.fr/fr/datasets/?q=extraction+finess>
- Pour les médicaments :

o BDPM : <https://base-donnees-publique.medicaments.gouv.fr/> o ou HeTOP évidemment :<https://www.hetop.eu/drugs/>

## *LES RESSOURCES CLÉS SNDS*

• La bible en ligne [\(https://documentation-snds.health-data-hub.fr\)](https://documentation-snds.health-data-hub.fr/)

*Pour le reste, demandez à vos référents SNDS*   $\odot$